# **JobSub - Feature #22347**

# **When we create tarfiles, compress them in place rather than making a tempfile and compressing it**

04/10/2019 09:57 AM - Shreyas Bhat

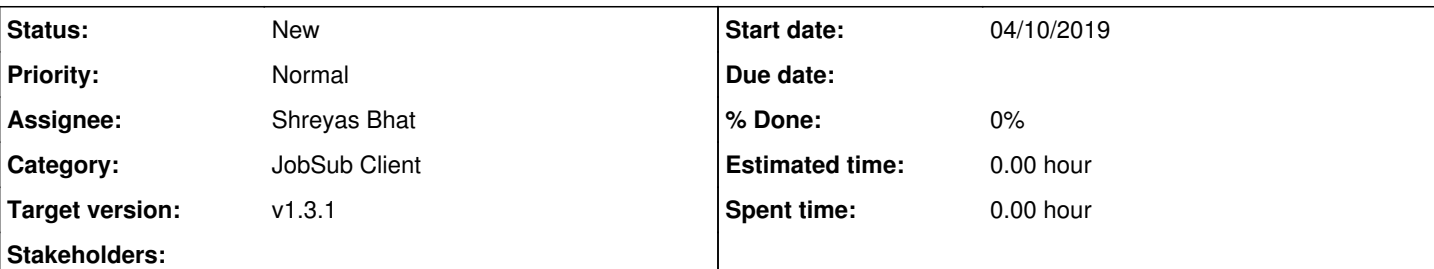

## **Description**

Liang Li from gm2 noted that in the gpvm \$TMPDIRs (usually /tmp), they're limited to 2 GB of space. Thus, if they try to create larger tarballs using the jobsub client tardir:// feature, they can fill up tmp before the tarball is actually created.

This is because in client/jobsubClient.py, we create a temp file using tempfile.mktemp(), put the contents of the intended tarball in there, compress the tarball using *gzip -n*, and then move that file into place. Can we skip making the tempfile, and instead write directly to the final tarfile compressed using something like:

```
tar = tarfile.open(filename, 'w:gz')
```
#### Here is the original message from Liang:

 I do have one comment, tardir:// option seems to first tar the designated directory and then compress it, all of which is done at \$TMPDIR (normally "/tmp"), this is actually a problem for gm2 VM --- for some reason, /tmp space is limited to merely 2GB for all VMs (Adam and I are starting another discussion about that). This has caused problems when /tmp is filled up. Apparently /tmp can be easily filled up when tardir:// option is used (as I explained above, a tar ball is \*first\* created and then \*compressed\*). Of course, one can simply relocate \$TMPDIR to circumvent that. But I just thought that it might be more convenient (and probably more efficient) for tardir:// option to act like a "tar cfz" command (which creates tar ball and compresses it at the same time).

## **History**

### **#1 - 04/10/2019 09:57 AM - Shreyas Bhat**

I wonder if we do this because we need to use gzip -n to ensure we ignore timestamps...

#### **#2 - 04/15/2019 02:58 PM - Shreyas Bhat**

Dennis and I discussed how this could be done. We decided to create a new flag called "--tar\_output\_dir" that users could use in conjunction with the tardir:// URI (to either the -f or the --tar\_file\_name flags) that would allow users to specify where they wanted the tarballs to be created and then compressed. This option would be passed to the os.temp\_file call in the jobsubClient.py code where we actually create the tarball (create\_tar or something like that?)

Poll uboone and gm2 to see if this name/behavior works for them.

#### **#3 - 04/15/2019 02:59 PM - Shreyas Bhat**

*- Assignee changed from Parag Mhashilkar to Shreyas Bhat*

## **#4 - 05/17/2019 11:40 AM - Dennis Box**

*- Target version set to v1.3.1*